# **MyHyundai with Bluelink**

## **Smart Watch Installation Instructions**

- Watch OS (Apple Watch)
- Wear OS

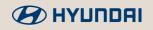

# Apple Watch Watch OS

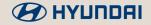

### **Apple Watch**

Install on Apple Watch

#### **PRE-REQUISITES (REQUIRED FOR LOGIN)**

1.Pair your smartwatch with your phone2.Search for 'MyHyundai with Bluelink' in the 'App Store'3.Install the app to your phone

- 1. Open the 'Watch' app on your smartphone
- 2. Scroll to the bottom of the page on the 'Watch' app
- 3. Tap on the 'INSTALL' button for the 'MyHyundai with Bluelink' app
- 4. Once the installation is complete, the smartwatch app is ready for use

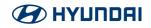

## **Samsung Watch** Wear OS

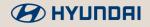

### Wear OS

#### **Option 1: Install from Phone**

#### **PRE-REQUISITES (REQUIRED FOR LOGIN)**

1. Pair your smartwatch with your phone

- 1. On Android phone, open 'Play Store' app
- 2. Search for 'MyHyundai with Bluelink', Locate 'MyHyundai with Bluelink', tap the triangle dropdown on the 'Install' button, & wait for install to complete
- 3. Select both Phone & Watch device, tap 'Install', & wait for install to complete
- 4. Navigate to home page on Phone & Watch, and see MyHyundai with Bluelink is now installed on both your Phone & Watch

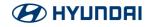

### Wear OS

#### **Option 2: Install from Web Browser**

#### PRE-REQUISITES (REQUIRED FOR LOGIN)

1. Pair your smartwatch with your phone

- 1. Open https://play.google.com/store/ from your web browser
- 2. Search 'MyHyundai with Bluelink' from the search bar
- 3. Select 'Install on more devices'
- 4. Select a device to install the app & tap 'INSTALL'
- 5. 'MyHyundai with Bluelink' will then install to the selected device

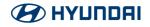

### Wear OS

#### **Option 3: Install from Watch**

#### **PRE-REQUISITES (REQUIRED FOR LOGIN)**

1. Pair your smartwatch with your phone

- 1. Open the 'Play Store' app on your smartwatch
- 2. Search for 'MyHyundai with Bluelink' in the 'Play Store'
- 3. Tap the 'MyHyundai with Bluelink', tap 'Install', & wait for install to complete
- 4. 'MyHyundai with Bluelink' will now install to both Watch & Phone

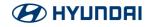

## **MyHyundai with Bluelink**

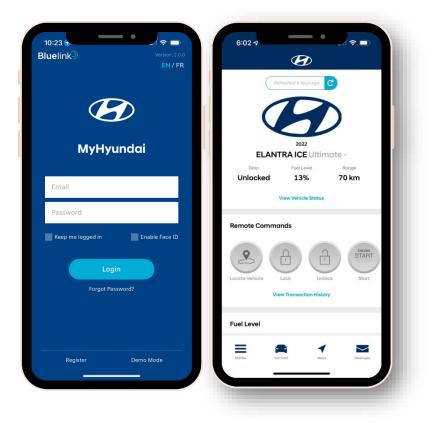

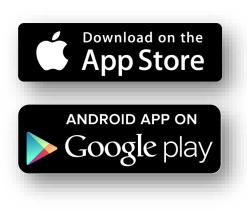

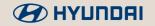